# **8. 迴圈Loop**

- while loop
- do while loop
- for loop
- comma expression
- exiting from a loop
- break; continue; goto;
- null statement;

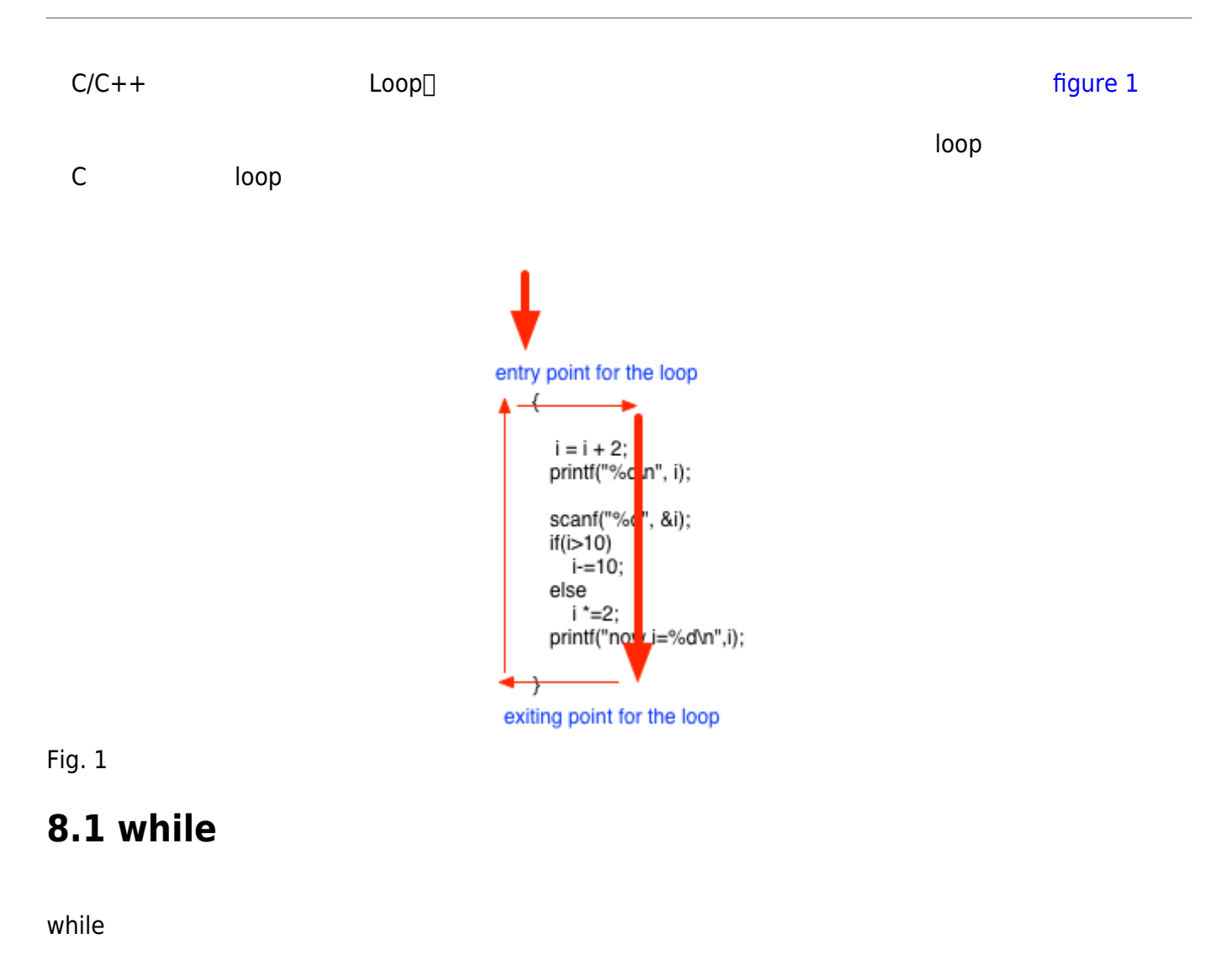

#### while (controlling\_expression) statements

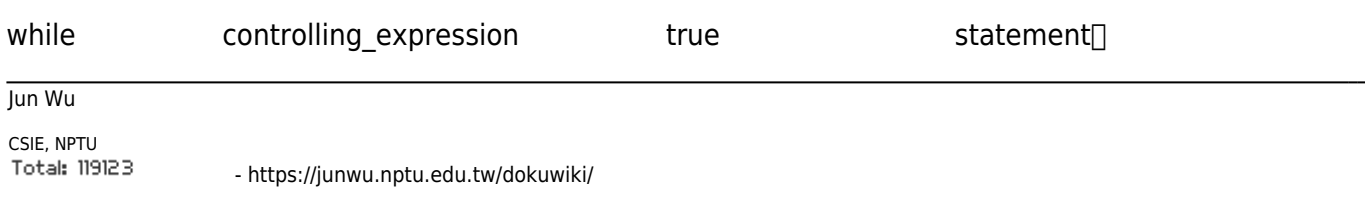

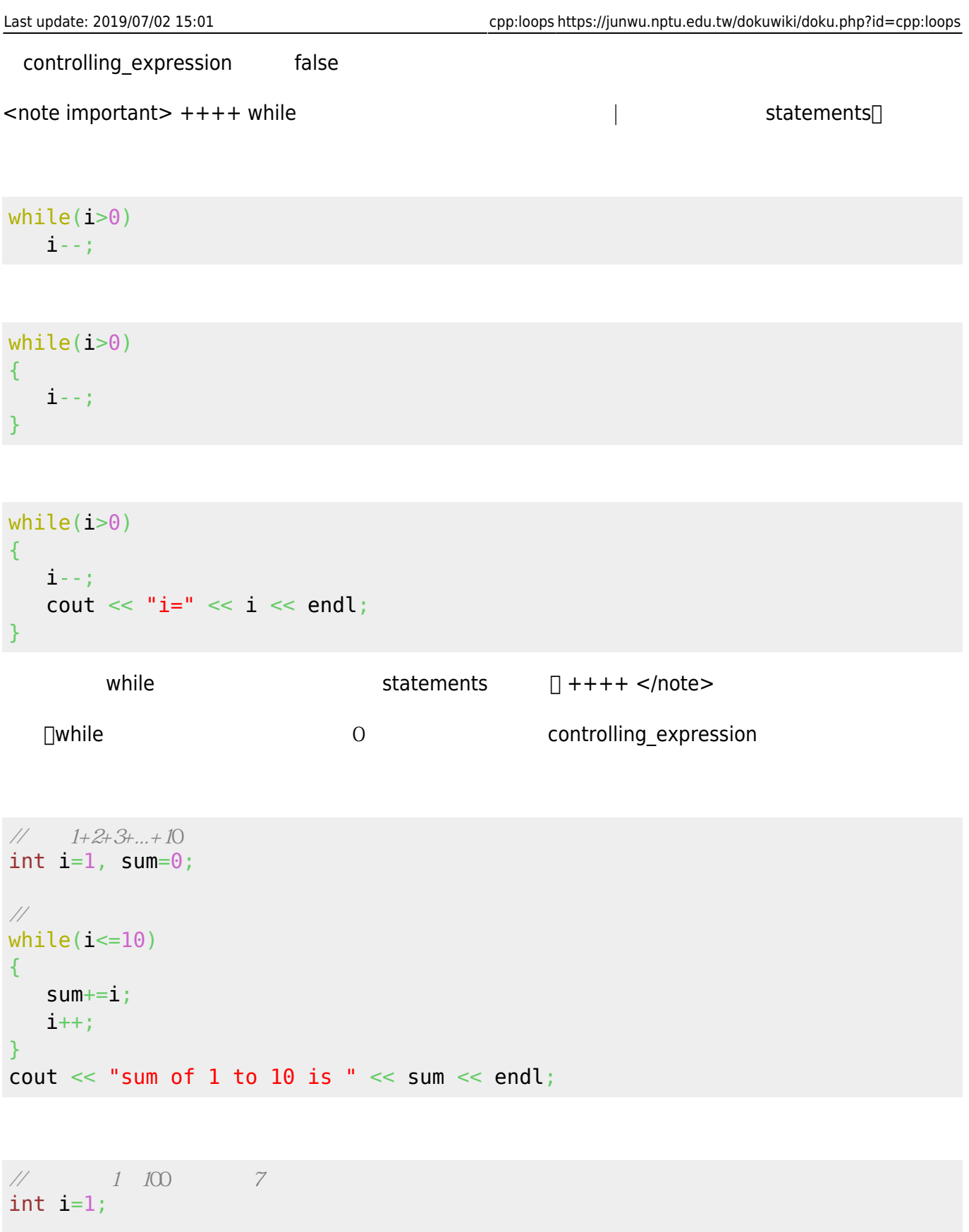

```
while(i=100){
   if(i%7 == 0)\text{cout} \ll \text{i};
    i++;
}
```
<note important>C  $0$  false $\Box$  0  $\Box$  true!</note>

```
// 反覆執行直到使用者輸入'q'為止
int quit=0;
char c;
while(!quit)
{
   // do something
    ...
   cout \ll "continue?(y/n)";
    scanf("%c", &c);
  if(c=='n') quit=1;
}
```

```
// 反覆執行直到使用者輸入'q'為止
int quit=0;
char c;
while(1)
{
   // do something
   ...
   if(expression)
   break; //and/break
```

```
}
```
**81.1** (infinite loop)

```
while controlling expression
 ,controlling_expression永遠為true。我們將這種情況稱為無窮迴圈(infinite loop),例如:
// 反覆執行直到使用者輸入'q'為止
int quit=0;
char c;
while(i=100) // i=100 i=100{
   // do something
    ...
    if(expression)
    i=100; \frac{1}{2} //i \frac{1}{2} /00
}
```
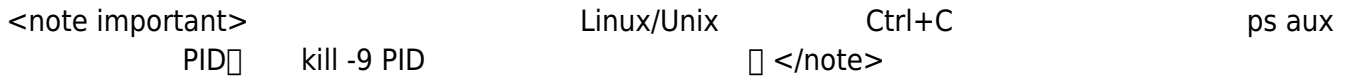

# **8.2 do迴圈**

do

### do statements while (controlling\_expression);

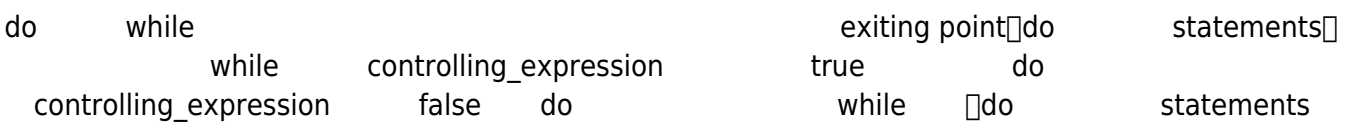

 $i=10;$ 

```
do
{
     cout \ll i \ll endl;
      i--;
} while (i>0);
```
 $i=10;$ 

```
do
\{cout \lt\lt i \lt\lt endl;
} while (--i>0);
```
 $i=10$ ;

do { cout  $\lt\lt i \lt\lt$  endl; } while  $(i - - > 0)$ ;

# 8.3 for

for

for ( expression1; expression2; expression3 ) statements expression1[]expression2 expression3[] expression3. expression1 and  $i=0$ expression2 and the state of the state of the state of the state of the state of the state of the state of the state of the state of the state of the state of the state of the state of the state of the state of the state o  $false$   $i<10$ • expression3 expression2  $i++$ while for expression1; while ( expression2) { statements expression3; }

```
int i,sum=0;
for(i=1;i<=10;i++){
   sum+=i;}
cout \ll "sum=" \ll sum \ll endl;
```
expression1 expression3 and  $\ddot{\hspace{1cm}}$ ,'

int i,sum;

```
for(i=1, sum=\theta;i<=10;i++){
   sum+=i;
```
Jun Wu

CSIE, NPTU Total: 119123 - https://junwu.nptu.edu.tw/dokuwiki/

### } cout << "sum=" << sum << endl;

expression1-3

int i=0; for( ;  $i=10; i++)$ cout  $\lt\lt$  "i="  $\lt\lt$  i  $\lt\lt$  endl;

# 84 **(nested loop)**

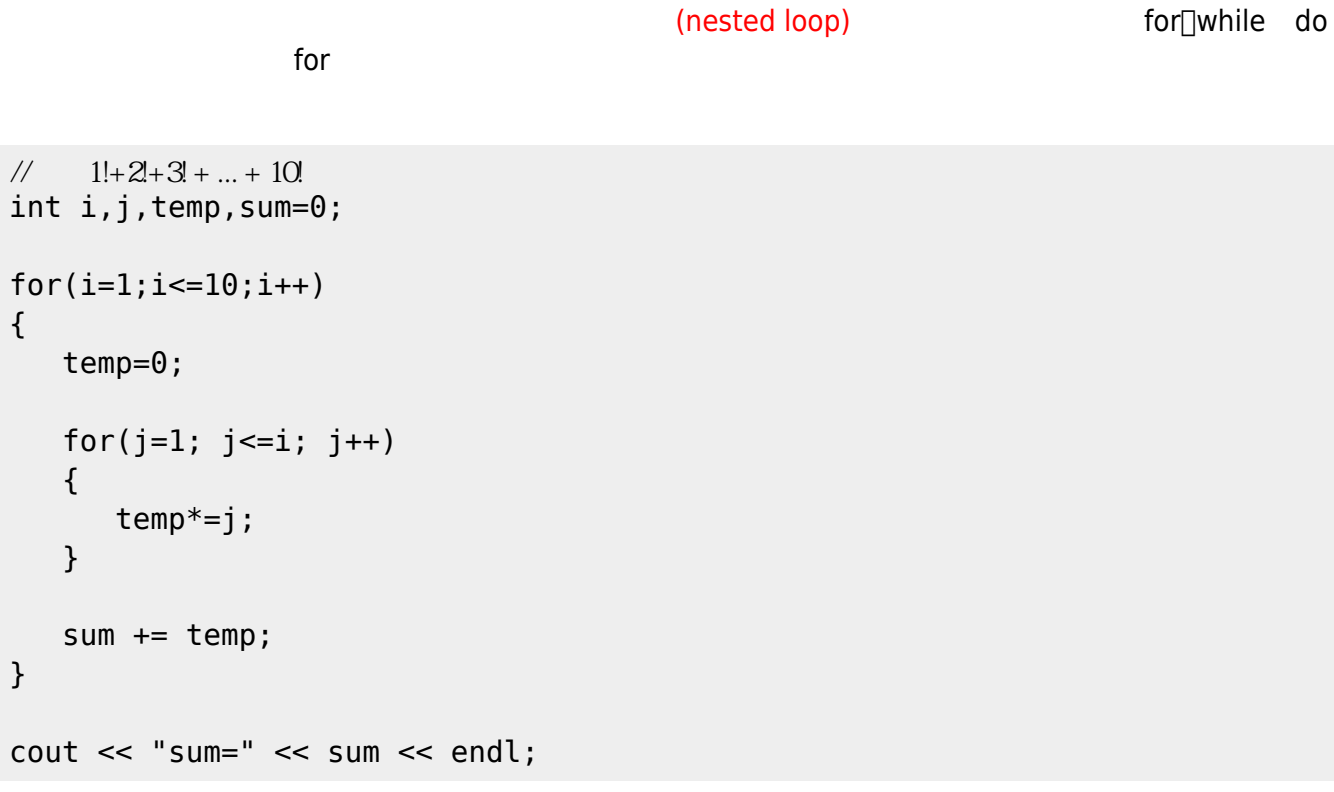

6 temp=0  $\bullet$ 可以併入第4行,寫做「for(i=1, temp=0; i⇐10; i++」嗎?  $2$  sum=0  $\bullet$ 

```
// 1!+2+3+...+10!int i,j,temp=1,sum=0;
for(i=1; i<=10; i++){
    temp*=i;
    sum += temp;
}
```
https://junwu.nptu.edu.tw/dokuwiki/ Printed on 2024/05/05 17:38

```
cout << "sum=" << sum << endl;
```
# **8.5 從迴圈中跳離**

#### controlling\_expression expression break controlling\_expression

### **8.5.1 break敘述**

ereak and the contract of the contract of the contract of the contract of the contract of the contract of the contract of the contract of the contract of the contract of the contract of the contract of the contract of the

 $\Box$ break $\Box$ break

```
//反覆要求使用者輸入一個整數,並且將其累加,直到使用者輸入0為止
int n, sum=0;
for ; ; ){
  printf("Please input a number (0 for quit):");
   scanf("%d", &n);
  if(n==0) break;
   sum+=n;
}
printf("sum=%d.\n", sum);
```
## **8.5.2 continue**

 $\hbox{continue}$  break $\hbox{const}$ 

```
//反覆要求使用者輸入一個整數,並且將其累加,直到使用者輸入0為止,但輸入值若為負數則加以忽略
int n, sum=0;
for(j;{
   printf("Please input a number (0 for quit):");
   scanf("%d", &n);
  if(n==0) break;
  if(n<0)
```
Jun Wu

```
 continue;
    sum+=n;
    // continue敘述使程式碼跳到了這裡
}
printf("sum=%d.\n", sum);
```
### 8.5.3 goto

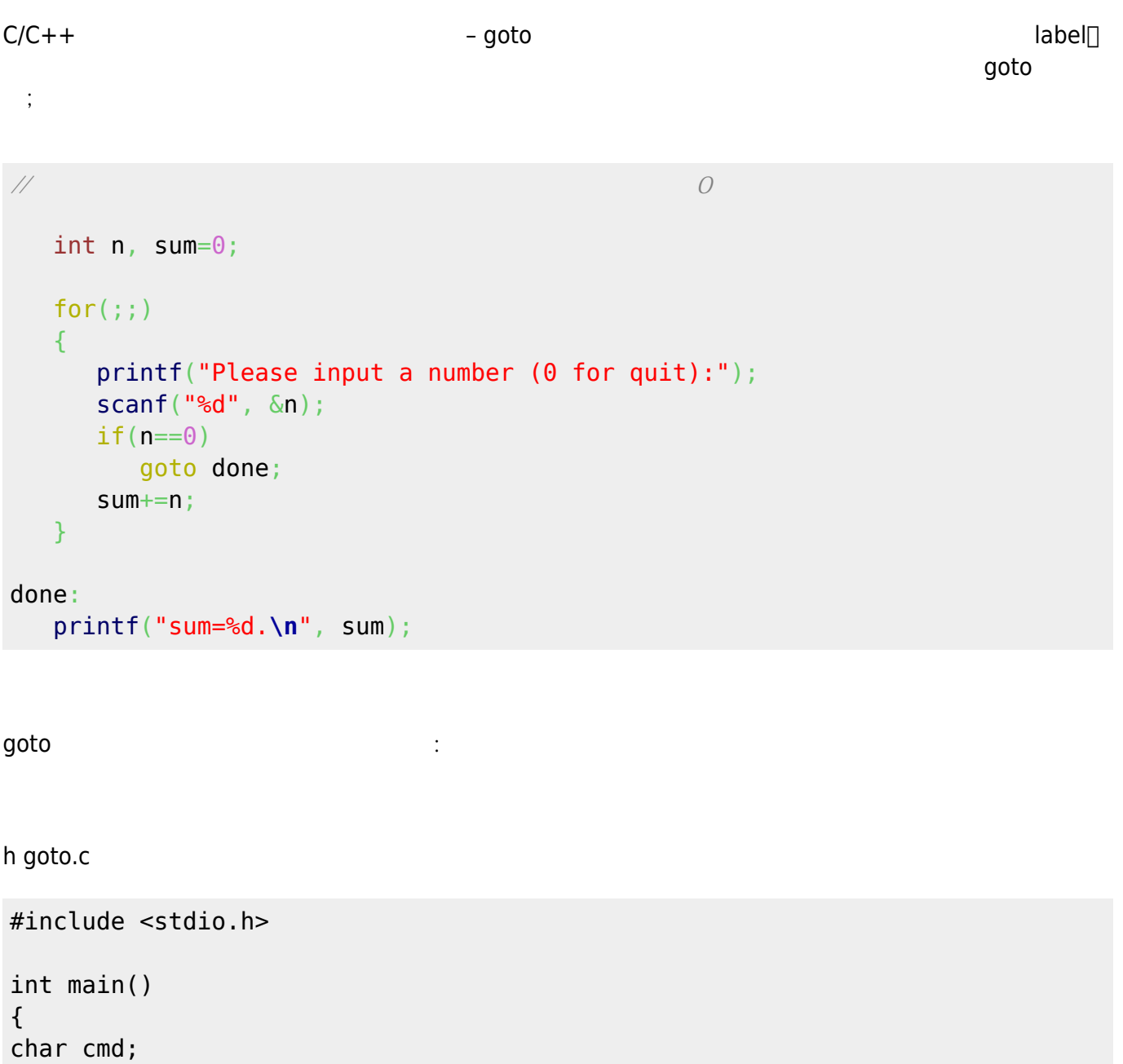

#### begin:

```
 scanf("%c", &cmd);
```

```
if(cmd != 'q') goto begin;
```

```
 printf("exit\n");
}
```
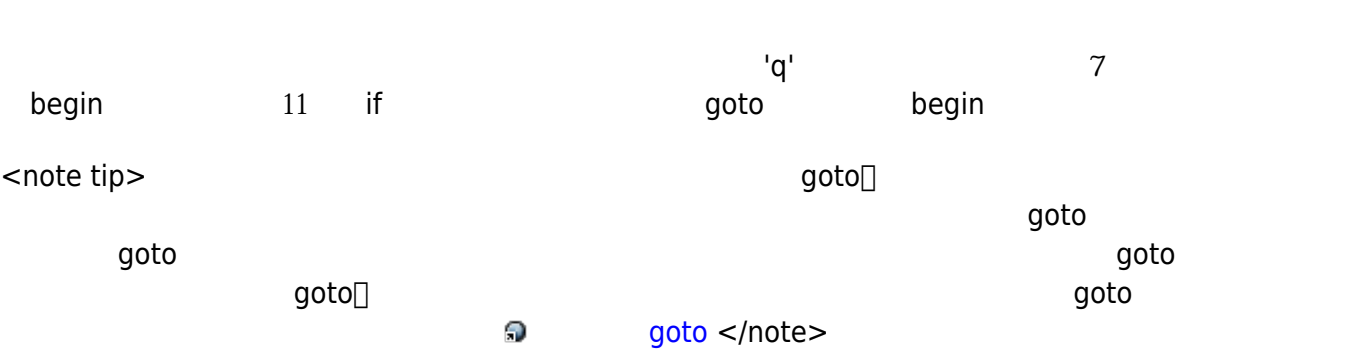

From: <https://junwu.nptu.edu.tw/dokuwiki/> - Jun Wu

**CSIE, NPTU**

Permanent link: **<https://junwu.nptu.edu.tw/dokuwiki/doku.php?id=cpp:loops>**

Last update: **2019/07/02 15:01**

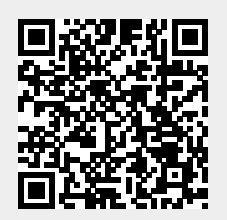

Jun Wu